índice

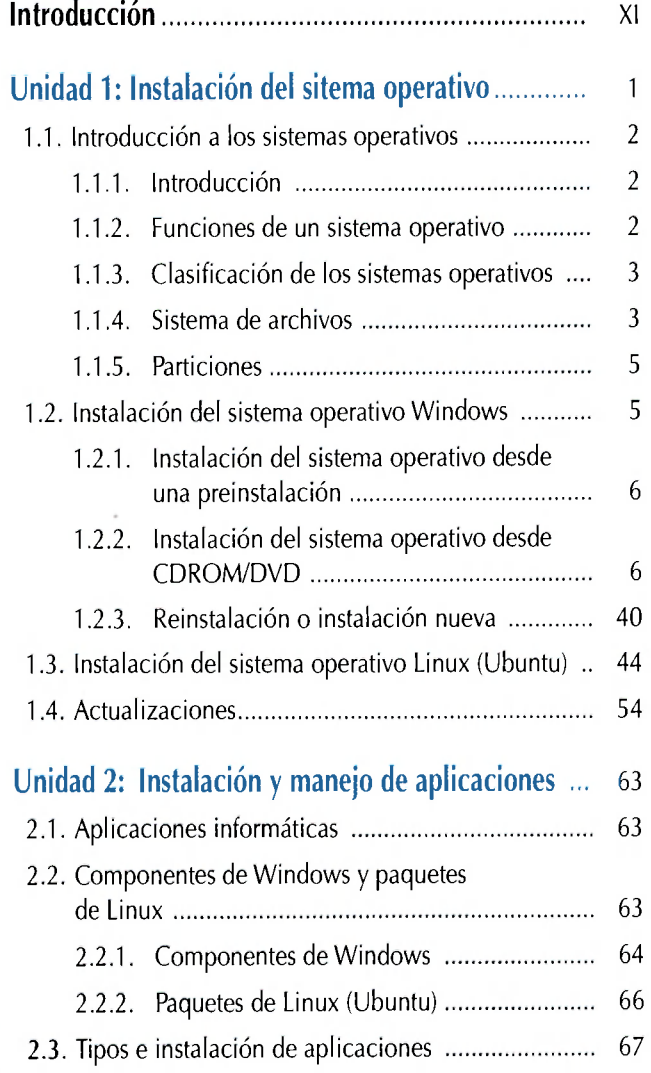

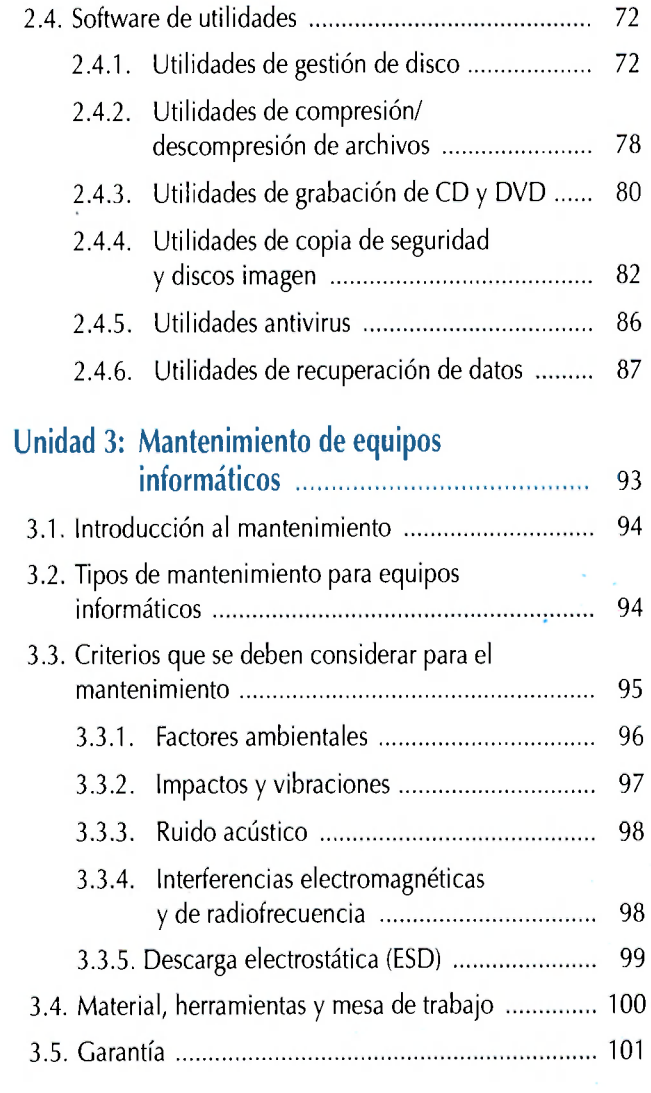

## **ÍNDICE**

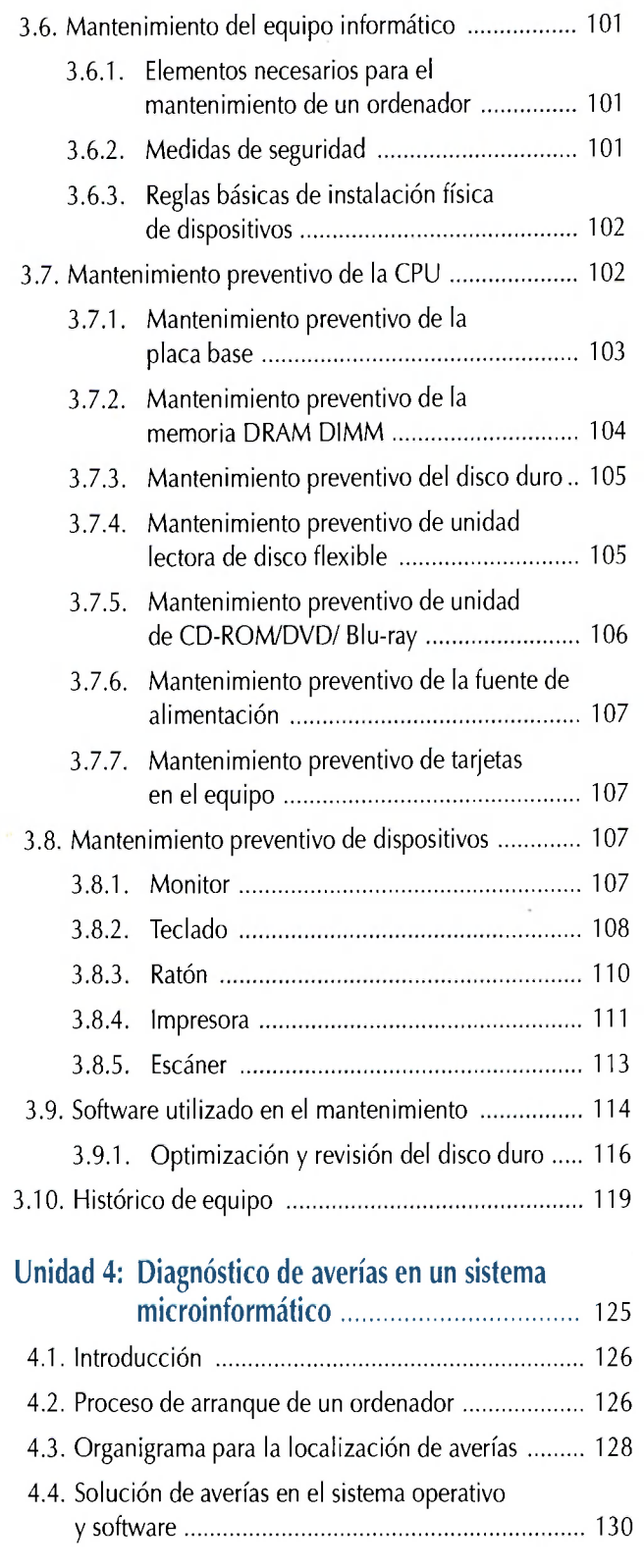

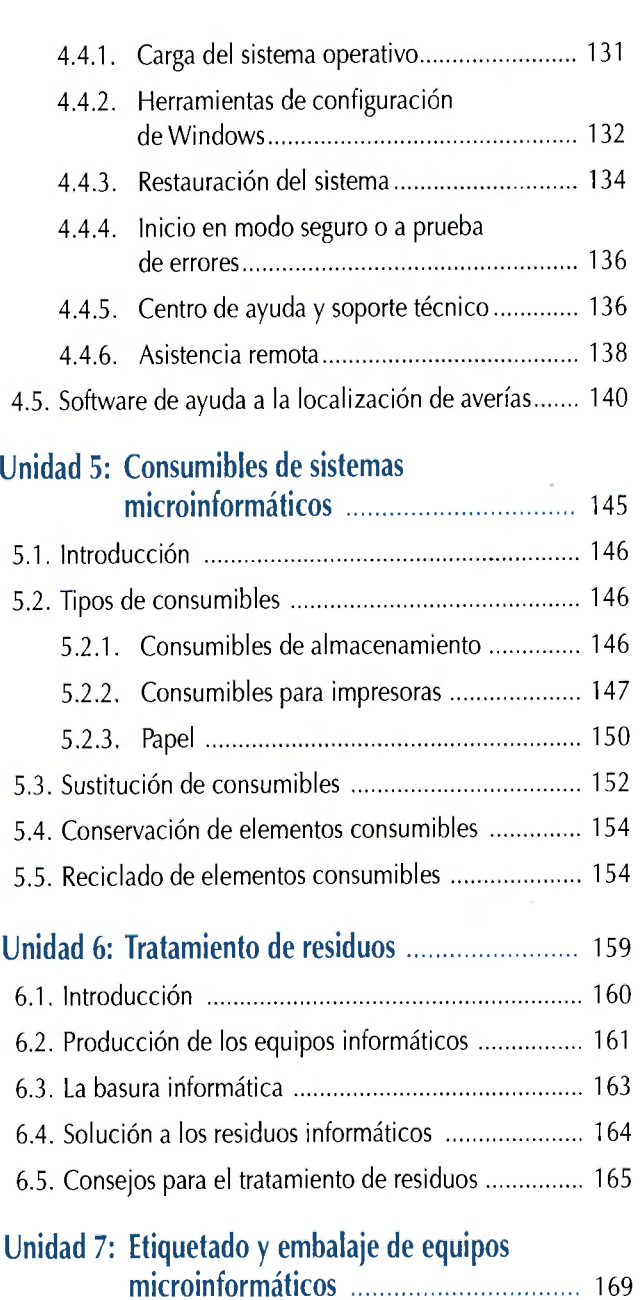

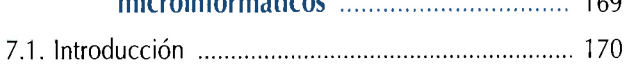

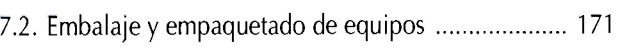

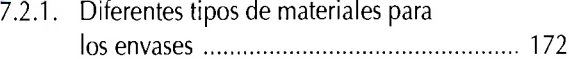

- 
- 7.3. El etiquetado 181 Principal del consumidor en el español de consumidor en el español de la español de la español de la español d